# Package 'nlsMicrobio'

September 17, 2021

Version 0.0-3 Title Nonlinear Regression in Predictive Microbiology Depends stats, nlstools Suggests knitr Description Data sets and nonlinear regression models dedicated to predictive microbiology. License GPL-3 LazyLoad yes LazyData yes NeedsCompilation no VignetteBuilder knitr BuildVignettes true Author Florent Baty [aut], Marie-Laure Delignette-Muller [aut], Aurelie Siberchicot [aut, cre] Maintainer Aurelie Siberchicot <aurelie.siberchicot@univ-lyon1.fr> Repository CRAN Date/Publication 2021-09-17 11:30:02 UTC

# R topics documented:

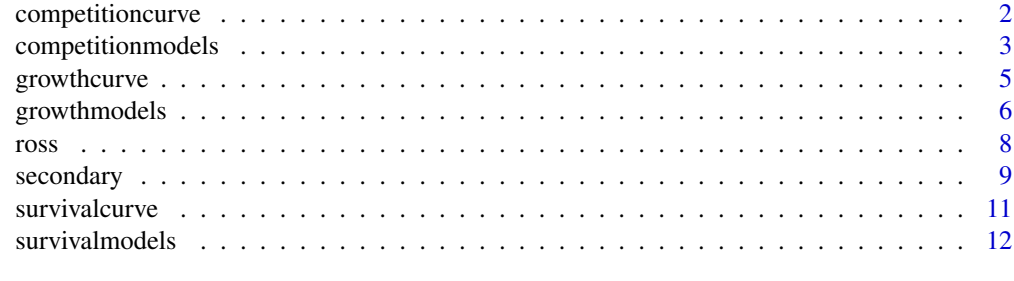

**Index** [15](#page-14-0)

<span id="page-1-0"></span>

#### Description

Kinetics of simultaneous growth of Escherichia coli O157:H7 and ground beef background microflora in enrichment broth

# Usage

```
data(competition1)
data(competition2)
```
# Format

Data frames with 3 columns (t: time, flora : 1 for the first flora and 2 for the second one, LOG10N: decimal logarithm of bacterial density)

# Source

Two of the kinetics used in Vimont et al. (2006)

# References

Vimont A, Vernozy-Rozand C, Montet MP, Lazizzera C, Bavai C and Delignette-Muller ML (2006) Modeling and predicting the simultaneous growth of Escherichia coli O157:H7 and ground beef background microflora in various enrichment protocols. *Applied and Environmental Microbiology* 72, 261-268.

```
data(competition1)
data(competition2)
def.par <- par(no.readonly = TRUE)
par(mfrow = c(1,2))twocolors <- c("red","blue")
plot(competition1$t,competition1$LOG10N,col=twocolors[competition1$flora])
plot(competition2$t,competition2$LOG10N,col=twocolors[competition2$flora])
par(def.par)
```
#### <span id="page-2-0"></span>Description

Formulas of primary growth models used in predictive microbiology to model the simultaneous growth of two competitive bacterial flora assuming a Jameson effect

#### Usage

jameson\_buchanan jameson\_baranyi jameson\_without\_lag

# Details

These models describe the simultaneous evolution of the decimal logarithm of the microbial counts of two flora (LOG10N) as a function of the time (t) and of the flora (flora) coded as 1 for counts of flora 1 and 2 for counts of flora 2. These three models assume independent lag and growth parameters for flora 1 and 2, except for the saturation which is supposed to be governed by the Jameson effect and modelled by a common parameter (tmax) which represents the time at which both flora stop to multiply. Modelling the simultaneous saturation by this way enables the model to be fitted by nls, as an analytical form of the model is available.

jameson\_buchanan is based on the model of Buchanan et al. (1997) for lag phase modelling and is characterized by seven parameters (LOG10N0\_1, mumax\_1, lag\_1, LOG10N0\_2, mumax\_2, lag\_2 and the common saturation time tmax). This model was described and used in Vimont et al. (2006).

jameson\_baranyi is based on the model of Baranyi and Roberts (1994) for lag phase modelling and is characterized by seven parameters (LOG10N0\_1, mumax\_1, lag\_1, LOG10N0\_2, mumax\_2, lag\_2 and the common saturation time tmax)

jameson\_without\_lag is based on the exponential model without lag phase and is thus characterized by five parameters (LOG10N0\_1, mumax\_1, LOG10N0\_2, mumax\_2 and the common saturation time tmax)

## Value

A formula

#### Author(s)

Florent Baty, Marie-Laure Delignette-Muller

#### References

Baranyi J and Roberts, TA (1994) A dynamic approach to predicting bacterial growth in food, *International Journal of Food Microbiology*, 23, 277-294.

Buchanan RL, Whiting RC, Damert WC (1997) When is simple good enough: a comparison of the Gompertz, Baranyi, and three-phase linear models for fitting bacterial growth curves. *Food Microbiology*, 14, 313-326.

Vimont A, Vernozy-Rozand C, Montet MP, Lazizzera C, Bavai C and Delignette-Muller ML (2006) Modeling and predicting the simultaneous growth of Escherichia coli O157:H7 and ground beef background microflora in various enrichment protocols. *Applied and Environmental Microbiology* 72, 261-268.

```
options(digits = 3)
### Example 1: fit of model jameson_buchanan
data(competition1)
nls1 <- nls(jameson_buchanan, competition1,
            list(\text{lag}_1 = 2, \text{ mumas}_1 = 1, \text{ LOG10N0}_1 = 1, \text{ tmax} = 12,lag_2 = 2, mumax_2 = 1, LOG10N0_2 = 4)overview(nls1)
# Plot of theoretical curves with data
twocolors <- c("red","blue")
npoints <- 100
seq.t <- seq(0,max(competition1$t),length.out=npoints)
prednls1.1 <- predict(nls1,data.frame(t=seq.t,flora=rep(1,npoints)))
prednls1.2 <- predict(nls1,data.frame(t=seq.t,flora=rep(2,npoints)))
plot(competition1$t,competition1$LOG10N,col=twocolors[competition1$flora],xlab="t",ylab="LOG10N")
lines(seq.t,prednls1.1,col=twocolors[1])
lines(seq.t,prednls1.2,col=twocolors[2])
### Example 2 : fit of model jameson_baranyi
data(competition1)
nls2 <- nls(jameson_baranyi, competition1,
            list(\text{lag}_1 = 2, \text{ mumax}_1 = 1, \text{ LOG10N0}_1 = 1, \text{ tmax} = 12,lag_2 = 2, mumax_2 = 1, LOG10N0_2 = 4)overview(nls2)
plotfit(nls2)
# Plot of theoretical curves with data
twocolors <- c("red","blue")
npoints <- 100
seq.t <- seq(0,max(competition1$t),length.out=npoints)
prednls2.1 <- predict(nls2,data.frame(t=seq.t,flora=rep(1,npoints)))
prednls2.2 <- predict(nls2,data.frame(t=seq.t,flora=rep(2,npoints)))
```

```
plot(competition1$t,competition1$LOG10N,col=twocolors[competition1$flora],xlab="t",ylab="LOG10N")
lines(seq.t,prednls2.1,col=twocolors[1])
lines(seq.t,prednls2.2,col=twocolors[2])
### Example 3: fit of model jameson_without_lag
data(competition2)
nls3 <- nls(jameson_without_lag, competition2,
            list(mumax_1 = 1, LOG10N0_1 = 1, tmax = 12,mumax_2 = 1, LOG10N0_2 = 4)overview(nls3)
plotfit(nls3)
# Plot of theoretical curves with data
twocolors <- c("red","blue")
npoints <- 100
seq.t <- seq(0,max(competition2$t),length.out=npoints)
prednls3.1 <- predict(nls3,data.frame(t=seq.t,flora=rep(1,npoints)))
prednls3.2 <- predict(nls3,data.frame(t=seq.t,flora=rep(2,npoints)))
plot(competition2$t,competition2$LOG10N,col=twocolors[competition2$flora],xlab="t",ylab="LOG10N")
lines(seq.t,prednls3.1,col=twocolors[1])
lines(seq.t,prednls3.2,col=twocolors[2])
```
growthcurve *Bacterial kinetics data sets*

# Description

Bacterial kinetics data sets

### Usage

```
data(growthcurve1)
data(growthcurve2)
data(growthcurve3)
data(growthcurve4)
```
#### Format

Data frames with 2 columns (t: time, LOG10N: decimal logarithm of bacterial density)

#### Source

Data obtained by Florent Baty and Marie-Laure Delignette-Muller

#### <span id="page-5-0"></span>Examples

```
data(growthcurve1)
data(growthcurve2)
data(growthcurve3)
data(growthcurve4)
def.par <- par(no.readonly = TRUE)
par(mfrow = c(2,2))plot(growthcurve1)
plot(growthcurve2)
plot(growthcurve3)
plot(growthcurve4)
par(def.par)
```
growthmodels *Bacterial growth models*

# Description

Formulas of primary growth models commonly used in predictive microbiology

#### Usage

```
baranyi
baranyi_without_Nmax
baranyi_without_lag
buchanan
buchanan_without_Nmax
buchanan_without_lag
gompertzm
```
# **Details**

These models describe the evolution of the decimal logarithm of the microbial count (LOG10N) as a function of the time (t).

baranyi is the model of Baranyi and Roberts (1994) with four parameters (LOG10N0, mumax, lag, LOG10Nmax)

baranyi\_without\_Nmax is the model of Baranyi and Roberts (1994) with three parameters (LOG10N0, mumax, lag), without braking

baranyi\_without\_lag is the model of Baranyi and Roberts (1994) with three parameters (LOG10N0, mumax, LOG10Nmax), without lag

buchanan is the three-phase linear model proposed by Buchanan et al. (1997)

buchanan\_without\_Nmax is the two-phase linear model with three parameters (LOG10N0, mumax, lag), without braking

# growthmodels **7**

buchanan\_without\_lag is the two-phase linear model with three parameters (LOG10N0, mumax, LOG10Nmax), without lag

gompertzm is the modified Gompertz model introduced by Gibson et al. (1988) and reparameterized by Zwietering et al. (1990)

#### Value

A formula

# Author(s)

Florent Baty, Marie-Laure Delignette-Muller

#### References

Baranyi J and Roberts, TA (1994) A dynamic approach to predicting bacterial growth in food, *International Journal of Food Microbiology*, 23, 277-294.

Buchanan RL, Whiting RC, Damert WC (1997) When is simple good enough: a comparison of the Gompertz, Baranyi, and three-phase linear models for fitting bacterial growth curves. *Food Microbiology*, 14, 313-326.

Gibson AM, Bratchell N, Roberts TA (1988) Predicting microbial growth: growth responses of salmonellae in a laboratory medium as affected by pH, sodium chloride and storage temperature. *International Journal of Food Microbiology*, 6, 155 -178.

Zwietering MH, Jongenburger I, Rombouts FM, Van't Riet K (1990) Modeling of the bacterial growth curve. *Applied and Environmental Microbiology*, 56, 1875-1881.

# Examples

# Example 1

```
data(growthcurve1)
nls1 <- nls(baranyi, growthcurve1,
list(\text{lag=4, mumas=1, LOG10N0 = 4, LOG10Nmax = 9)})nls2 <- nls(gompertzm,growthcurve1,
list(\text{lag} = 4, \text{ mumax} = 1, \text{ LOG10N0} = 4, \text{LOG10Nmax} = 9))nls3 <- nls(buchanan, growthcurve1,
list(\text{lag} = 4, \text{ mumax} = 1, \text{ LOG10N0} = 4, \text{LOG10Nmax} = 9))def.par <- par(no.readonly = TRUE)
par(mfrow = c(2,2))plotfit(nls1, smooth = TRUE)
plotfit(nls2, smooth = TRUE)
plotfit(nls3, smooth = TRUE)
par(def.par)
```

```
# Example 2
data(growthcurve2)
nls4 <- nls(baranyi_without_Nmax, growthcurve2,
list(\text{lag = 2, mumax = 0.4, LOG10N0 = 7.4)})nls5 <- nls(buchanan_without_Nmax,growthcurve2,
list(\text{lag = 2, mumax = 0.4, LOG10N0 = 7.4)})def.par <- par(no.readonly = TRUE)
par(mfrow = c(2,1))plotfit(nls4, smooth = TRUE)
plotfit(nls5, smooth = TRUE)
par(def.par)
# Example 3
data(growthcurve3)
nls6 <- nls(baranyi_without_lag, growthcurve3,
list(mumax = 1, LOG10N0 = 0, LOG10Nmax = 5))nls7 <- nls(buchanan_without_lag, growthcurve3,
list(mumax = 1, LOG10N0 = 0, LOG10Nmax = 5))def.par <- par(no.readonly = TRUE)
par(mfrow = c(2,1))plotfit(nls6, smooth = TRUE)
plotfit(nls7, smooth = TRUE)
par(def.par)
```
ross *Secondary growth curves*

#### Description

A data frames describing the specific growth rate of *Escherichia coli* as a function of various environmental factors

#### Usage

data(ross)

#### Format

A data frame with five columns (author: the author of the paper from which the data was extracted, T: the temperature in Celsius, aw: the water activity, pH: the pH value, sqrtmumax: the square root of the maximum specific growth rate)

#### Source

Ross T, Ratkowsky DA, Mellefont LA, McMeekin TA (2003) Modelling the effects of temperature, water activity, pH and lactic acid concentration on the growth rate of Escherichia coli. *International of Food Microbiology*, 82, 33-43.

<span id="page-7-0"></span>

#### <span id="page-8-0"></span>secondary 90 and 200 and 200 and 200 and 200 and 200 and 200 and 200 and 200 and 200 and 200 and 200 and 200 and 200 and 200 and 200 and 200 and 200 and 200 and 200 and 200 and 200 and 200 and 200 and 200 and 200 and 200 a

#### Examples

```
data(ross)
def.par \leftarrow par(no.readonly = TRUE)par(mfrow = c(2, 2))plot(ross[c("T", "sqrtmumax")])
plot(ross[c("pH", "sqrtmumax")])
plot(ross[c("aw", "sqrtmumax")])
par(def.par)
```
secondary *Secondary growth models*

# Description

Formulas of secondary growth models commonly used in predictive microbiology

### Usage

cpm\_T cpm\_pH\_4p cpm\_pH\_3p cpm\_aw\_3p cpm\_aw\_2p cpm\_T\_pH\_aw

#### Details

All the models describe the evolution of the square root of the maximum specific growth rate (sqrtmumax) as a function of one or more environmental factors among temperature (T), pH (pH) and water activity (aw). Each model must be fitted to a data frame including at least two columns, the last one named "sqrtmumax" and the first ones named "T", "pH" or "aw" according to the model.

cpm\_T is the cardinal temperature model with inflection (Rosso et al., 1993) with four parameters (Tmin, Topt, Tmax,muopt)

cpm\_pH\_4p is the cardinal pH model (Rosso et al., 1995) with four parameters (pHmin, pHopt, pHmax, muopt)

cpm\_pH\_3p is a symetric cardinal pH model with three parameters (pHmin, pHopt, muopt), obtained by fixing pHmax to 2pHopt-pHmin in the cpm\_pH\_4p model

cpm\_aw\_3p is the cardinal aw model (Rosso and Robinson, 2001) with three parameters (awmin, awopt, muopt)

cpm\_aw\_2p is a simplified cardinal aw model (Rosso and Robinson, 2001) with two parameters (awmin, muopt) obtained by fixing awopt to 1 in the cpm\_aw\_3p model

cpm\_T\_pH\_aw is the cardinal model based on the gamma concept (Pinon et al., 2004) with 9 parameters (Tmin, Topt, Tmax, pHmin, pHopt, pHmax, awmin, awopt, muopt)

#### Value

A formula

#### Author(s)

Florent Baty, Marie-Laure Delignette-Muller

# References

Pinon A, Zwietering M, Perrier L, Membr\'e J, Leporq B, Mettler E, Thuault D, Coroller L, Stahl V, Vialette M (2004) Development and validation of experimental protocols for use of cardinal models for prediction of microorganism growth in food products. *Applied Environmental Microbiology*, 70, 1081-1087.

Rosso L, Robinson TP (2001) A cardinal model to describe the effect of water activity on the growth of moulds. *International Journal of Food Microbiology*, 63, 265-273.

Rosso L, Lobry JR, Bajard S, Flandrois JP (1995) Convenient model to describe the combined effects of temperature and pH on microbial growth. *Applied Environmental Microbiology*, 61, 610- 616.

Rosso L, Lobry JR, Flandrois JP (1993) An unexpected correlation between cardinal temperatures of microbial growth highlighted by a new model. *Journal of Theoretical Biology* 162, 447-463.

```
data(ross)
# Example for the cpm_T model
d1 \leq - subset(ross, author == "salter" & aw == 0.997,
select = c(T, sqrtmumax))nls1 <- nls(cpm_T, d1, list(muopt = 1.7, Tmin = 4, Topt = 40, Tmax = 47))
plotfit(nls1, smooth = TRUE)
overview(nls1)
# Example for the cpm_pH_4p model
d2 \leq -subset(ross, author == "presser" & aw > 0.99,
select = c(ph, sqrtmumax))nls2 <- nls(cpm_pH_4p, d2, list(muopt = 0.5, pHmin = 4,
pHopt = 6.5, pHmax = 9)
plotfit(nls2, smooth = TRUE)
overview(nls2)
```

```
# Example for the cpm_pH_3p model
d3 \leq - subset(ross, author == "presser" & aw == 0.997,
select = c(ph, sqrtmumax))nls3 < - nls(cpm_pH_3p, d3, list(muopt = 0.5, pHmin = 4, pHopt = 6.5))plotfit(nls3, smooth = TRUE)
overview(nls3)
# Example for the cpm_aw_3p model
d4<-subset(ross, author == "mellefont", select = c(aw, sqrtmumax))
nls4 < - nls(cpm_aw_3p, d4, list(muopt = 0.6, aumin = 0.95, awopt = 0.995))plotfit(nls4, smooth = TRUE)
overview(nls4)
# Example for the cpm_aw_2p model
d5 \leq - subset(ross, author == "mellefont" & aw \leq 0.99,
select = c(aw, sqrtmumax))nls5 < -nls(cpm_aw_2p, d5, list(muopt = 0.6, awmin = 0.95))plotfit(nls5, smooth = TRUE)
overview(nls5)
# Examples for the cpm_T_pH_aw model
d6 \leq -\text{subset}(\text{ross}, \text{select} = \text{c}(\text{T}, \text{pH}, \text{aw}, \text{sqrt}(\text{mmax}))nls6 <- nls(cpm_T_pH_aw, d6, list(muopt = 2, Tmin = 4, Topt = 40, Tmax = 49,
pHmin = 4, pHopt = 6.5, pHmax = 9, awmin = 0.95, awopt = 0.995))
def.par <- par(no.readonly = TRUE)
par(mfrow = c(2, 2))plotfit(nls6, variable = 1)
plotfit(nls6, variable = 2)
plotfit(nls6, variable = 3)
overview(nls6)
par(def.par)
```
survivalcurve *Bacterial survival data sets*

### Description

Bacterial kinetics data sets

#### Usage

```
data(survivalcurve1)
data(survivalcurve2)
data(survivalcurve3)
```
# <span id="page-11-0"></span>Format

Data frames with 2 columns (t: time, LOG10N: decimal logarithm of bacterial density)

#### Source

Data obtained by Florent Baty and Marie-Laure Delignette-Muller

# Examples

```
data(survivalcurve1)
data(survivalcurve2)
data(survivalcurve3)
def.par <- par(no.readonly = TRUE)
par(mfrow=c(2,2))
plot(survivalcurve1, type="b")
plot(survivalcurve2, type="b")
plot(survivalcurve3, type="b")
par(def.par)
```
survivalmodels *Bacterial survival models*

# Description

Formulas of primary survival models commonly used in predictive microbiology

### Usage

```
geeraerd
geeraerd_without_Nres
geeraerd_without_Sl
mafart
albert
trilinear
bilinear_without_Nres
bilinear_without_Sl
```
#### Details

These models describe the evolution of the decimal logarithm of the microbial count (LOG10N) as a function of the time (t).

geeraerd is the model of Geeraerd et al. (2005) with four parameters (LOG10N0, kmax, Sl, LOG10Nres)

geeraerd\_without\_Nres is the model of of Geeraerd et al. (2005) with three parameters (LOG10N0, kmax, Sl), without tail

geeraerd\_without\_Sl is the model of of Geeraerd et al. (2005) with three parameters (LOG10N0,

# survivalmodels and the state of the state of the state of the state of the state of the state of the state of the state of the state of the state of the state of the state of the state of the state of the state of the stat

kmax, Nres), without shoulder

mafart is the Weibull model as parameterized by Mafart et al. (2002) with three parameters (p, delta, LOG10N0)

albert is the modified Weibull model proposed by Albert and Mafart (2005) with four parameters (p, delta, LOG10N0, LOG10Nres)

trilinear is the three-phase linear model with four parameters (LOG10N0, kmax, Sl, LOG10Nres)

bilinear\_without\_Nres is the two-phase linear model with three parameters (LOG10N0, kmax, Sl), without tail

bilinear\_without\_Sl is the two-phase linear model with three parameters (LOG10N0, kmax, LOG10Nres), without shoulder

#### Value

A formula

# Author(s)

Florent Baty, Marie-Laure Delignette-Muller

#### References

Albert I, Mafart P (2005) A modified Weibull model for bacterial inactivation. *International Journal of Food Microbiology*, 100, 197-211.

Geeraerd AH, Valdramidis VP, Van Impe JF (2005) GInaFiT, a freeware tool to assess non-loglinear microbial survivor curves. *International Journal of Food Microbiology*, 102, 95-105.

Mafart P, Couvert O, Gaillard S, Leguerinel I (2002) On calculating sterility in thermal preservation methods : application of the Weibull frequency distribution model. *International Journal of Food Microbiology*, 72, 107-113.

```
# Example 1
```

```
data(survivalcurve1)
nls1a <- nls(geeraerd, survivalcurve1,
list(S1 = 5, kmax = 1.5, LoG10N0 = 7, LoG10Nres = 1))nls1b <- nls(trilinear, survivalcurve1,
list(S1 = 5, kmax = 1.5, LOG10N0 = 7, LOG10Nres = 1))nls1c <- nls(albert,survivalcurve1,
list(p = 1.2, delta = 4, LOG10N0 = 7, LOG10Nres = 1))def.par <- par(no.readonly = TRUE)
par(mfrow = c(2,2))
```

```
overview(nls1a)
plotfit(nls1a, smooth = TRUE)
overview(nls1b)
plotfit(nls1b, smooth = TRUE)
overview(nls1c)
plotfit(nls1c, smooth = TRUE)
par(def.par)
# Example 2
data(survivalcurve2)
nls2a <- nls(geeraerd_without_Nres, survivalcurve2,
list(S1 = 10, kmax = 1.5, LoG10N0 = 7.5))nls2b <- nls(bilinear_without_Nres, survivalcurve2,
list(S1 = 10, kmax = 1.5, LOG10N0 = 7.5))nls2c <- nls(mafart, survivalcurve2,
list(p = 1.5, delta = 8, LOG10N0 = 7.5))def.par <- par(no.readonly = TRUE)
par(mfrow = c(2,2))overview(nls2a)
plotfit(nls2a, smooth = TRUE)
overview(nls2b)
plotfit(nls2b, smooth = TRUE)
overview(nls2c)
plotfit(nls2c, smooth = TRUE)
par(def.par)
# Example 3
data(survivalcurve3)
nls3a <- nls(geeraerd_without_Sl, survivalcurve3,
list(kmax = 4, LOG10N0 = 7.5, LOG10Nres = 1))
nls3b <- nls(bilinear_without_Sl, survivalcurve3,
list(kmax = 4, LOG10N0 = 7.5, LOG10Nres = 1))nls3c <- nls(mafart, survivalcurve3,
list(p = 0.5, delta = 0.2, LOG10N0 = 7.5))def.par <- par(no.readonly = TRUE)
par(mfrow = c(2,2))overview(nls3a)
plotfit(nls3a, smooth = TRUE)
overview(nls3b)
plotfit(nls3b, smooth = TRUE)
overview(nls3c)
plotfit(nls3c, smooth = TRUE)
par(def.par)
```
# <span id="page-14-0"></span>Index

∗ datasets competitioncurve, [2](#page-1-0) growthcurve, [5](#page-4-0) ross, [8](#page-7-0) survivalcurve, [11](#page-10-0) ∗ models competitionmodels, [3](#page-2-0) growthmodels, [6](#page-5-0) secondary, [9](#page-8-0) survivalmodels, [12](#page-11-0) albert *(*survivalmodels*)*, [12](#page-11-0) baranyi *(*growthmodels*)*, [6](#page-5-0) baranyi\_without\_lag *(*growthmodels*)*, [6](#page-5-0) baranyi\_without\_Nmax *(*growthmodels*)*, [6](#page-5-0) bilinear\_without\_Nres *(*survivalmodels*)*, [12](#page-11-0) bilinear\_without\_Sl *(*survivalmodels*)*, [12](#page-11-0) buchanan *(*growthmodels*)*, [6](#page-5-0) buchanan\_without\_lag *(*growthmodels*)*, [6](#page-5-0) buchanan\_without\_Nmax *(*growthmodels*)*, [6](#page-5-0) competition1 *(*competitioncurve*)*, [2](#page-1-0) competition2 *(*competitioncurve*)*, [2](#page-1-0) competitioncurve, [2](#page-1-0) competitionmodels, [3](#page-2-0) cpm\_aw\_2p *(*secondary*)*, [9](#page-8-0) cpm\_aw\_3p *(*secondary*)*, [9](#page-8-0) cpm\_pH\_3p *(*secondary*)*, [9](#page-8-0) cpm\_pH\_4p *(*secondary*)*, [9](#page-8-0) cpm\_T *(*secondary*)*, [9](#page-8-0) cpm\_T\_pH\_aw *(*secondary*)*, [9](#page-8-0) geeraerd *(*survivalmodels*)*, [12](#page-11-0) geeraerd\_without\_Nres *(*survivalmodels*)*, [12](#page-11-0) geeraerd\_without\_Sl *(*survivalmodels*)*, [12](#page-11-0) gompertzm *(*growthmodels*)*, [6](#page-5-0) growthcurve, [5](#page-4-0)

```
growthcurve1 (growthcurve), 5
growthcurve2 (growthcurve), 5
growthcurve3 (growthcurve), 5
growthcurve4 (growthcurve), 5
growthmodels, 6
jameson_baranyi (competitionmodels), 3
jameson_buchanan (competitionmodels), 3
jameson_without_lag
        (competitionmodels), 3
```

```
mafart (survivalmodels), 12
```

```
ross, 8
```

```
secondary, 9
survivalcurve, 11
survivalcurve1 (survivalcurve), 11
survivalcurve2 (survivalcurve), 11
survivalcurve3 (survivalcurve), 11
survivalmodels, 12
```
trilinear *(*survivalmodels*)*, [12](#page-11-0)